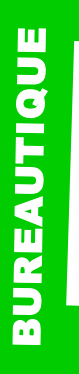

# **LibreOffice Writer**

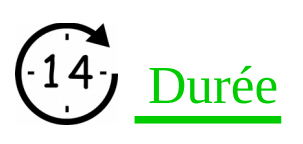

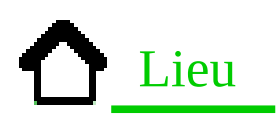

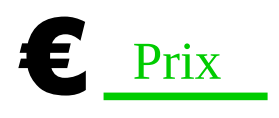

Nous contacter

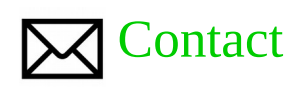

Contact-formation @cerdssi.fr

# Pré-requis

+ Utiliser l'environnement Windows et être familiarisé 2jours - Toute personne voulant avec le clavier et la souris.

> + Savoir manipuler les fichiers (ouvrir, enregistrer sous windows).

# **Objectifs**

Faire la création de vos documents (courriers), élaborer des rapports simples avec en-tête et numérotation des pages.

Création de table de matière automatique. - Ajout d'images.

## Programme

- Création et manipulation de documents,
- Manipulation d'image dans
- le document,
- -Création de pdf.

# Public

apprendre à utiliser le traitement de texte gratuit Writer

## Intervenant

- + Enseignant éducation
- + Enseignant éducation

# Niveau requis

+ Débutant + intermédiaire

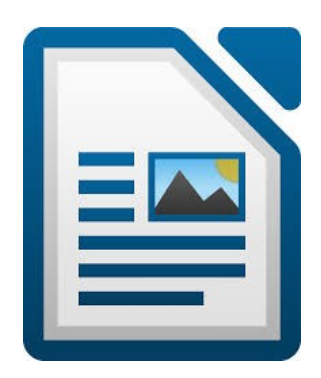

#### B $\Box$ R $\mathbf \pi$ A $\Box$  $\frac{\mathbf{a}}{\mathbf{b}}$  $\Box$  $\mathbf{\overline{u}}$

# **LibreOffice Writer**

## Module 1

- Présentation de l'outil et de son environnement
- Prise en main
- Créer un nouveau document

## Module 2

- Sélectionner et se déplacer efficacement dans un document.
- Copier, coller, couper du texte
- Supprimer du texte

### Module 3

- Vérifier, corriger et utiliser les modifications automatiques
- Utiliser les Alignements, les retraits et les interlignes
- Manipulation d'images dans le texte (ancrage)
- Manipulation de puce

## Module 4

- Création de table de matière automatique
- Création et manipulation de tableau
- Génération d'un pdf